TEAR ALONG HERE

 $\bigoplus$ 

 $\bigoplus$ 

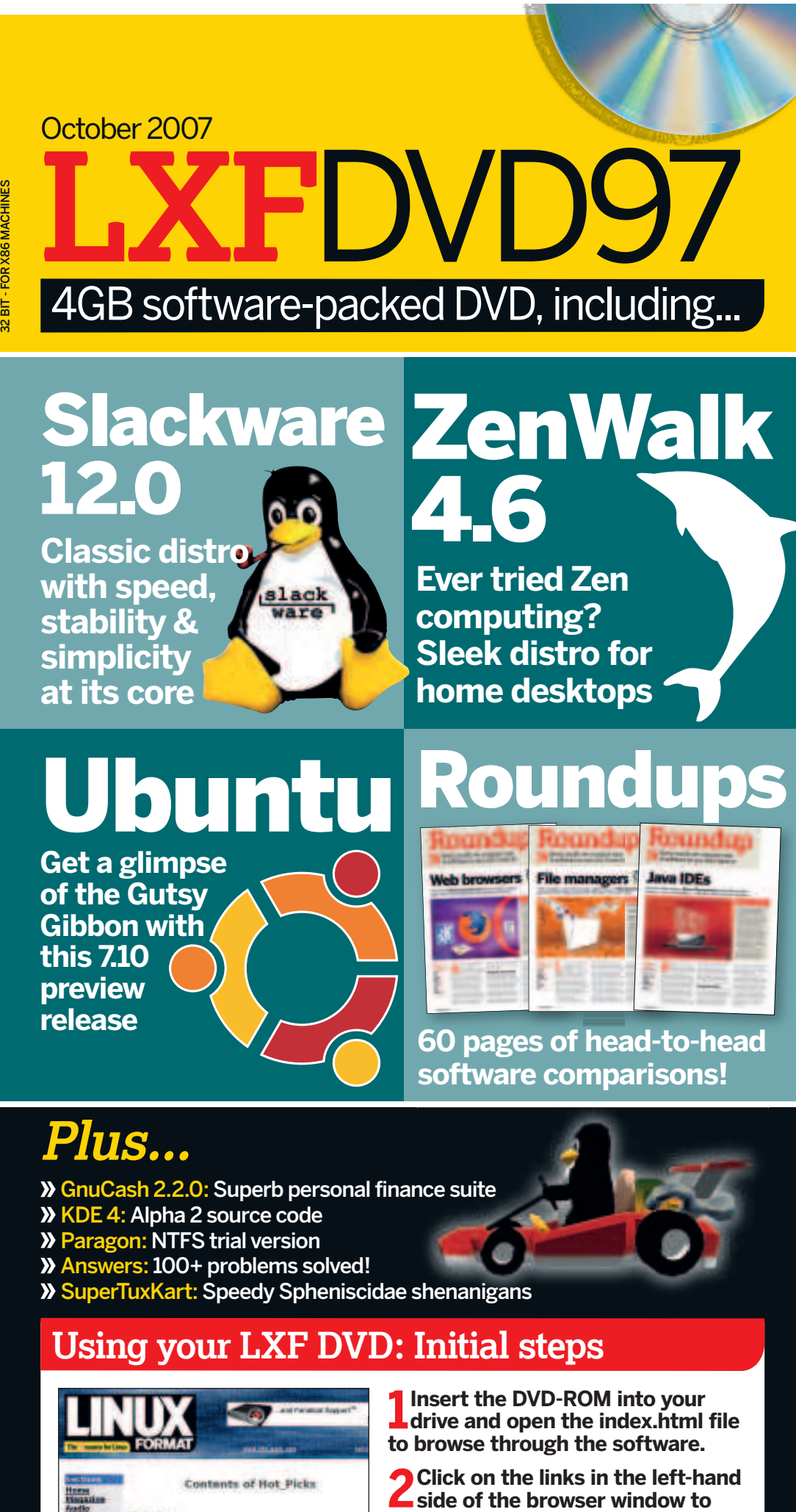

**access software categories.**

**3 Programs are provided in source code as well as binary packages wherever possible.**

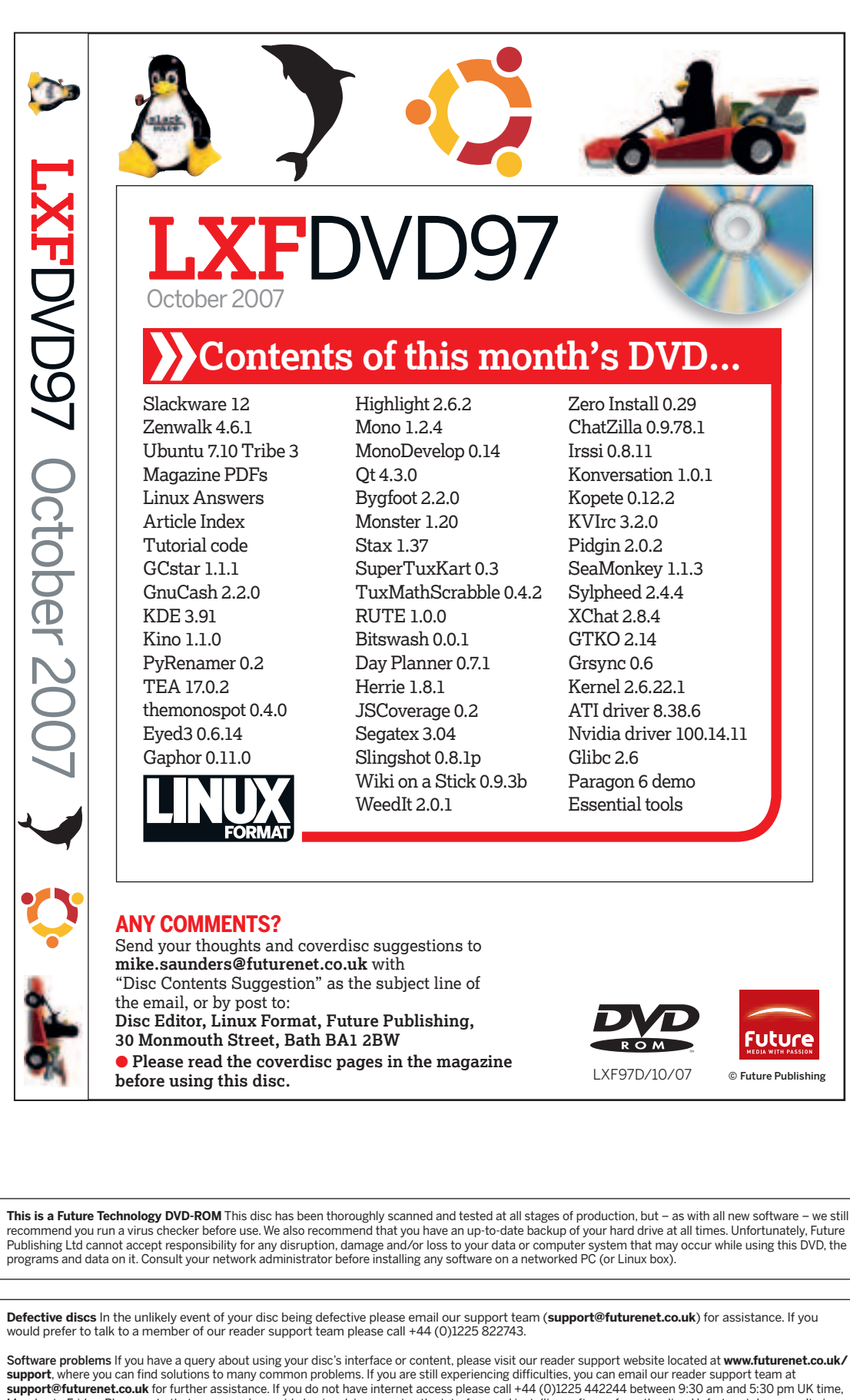

in-depth help on the applications, or on your hardware or operating system. We are unable to support beta software.

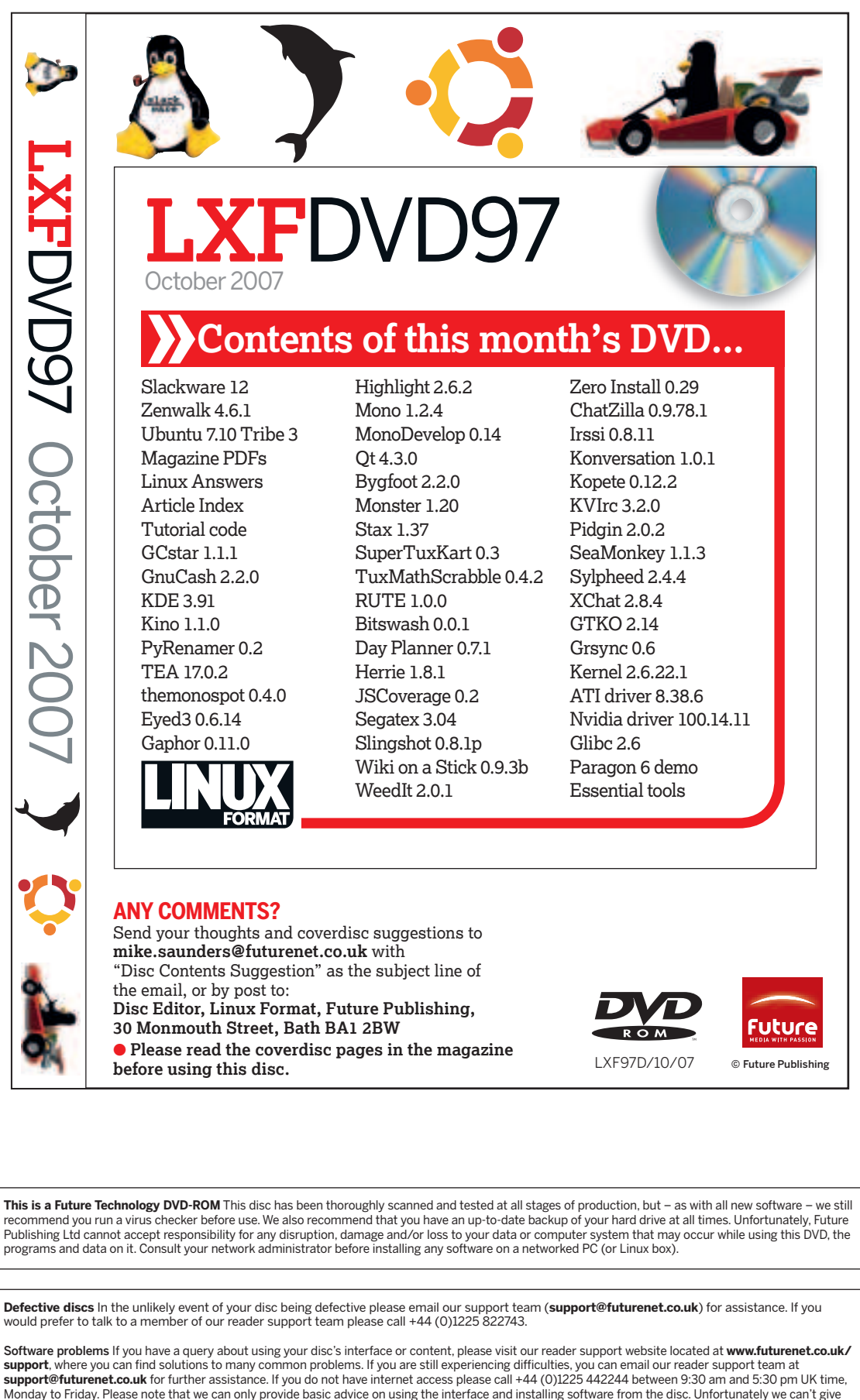

 $\bigoplus$ 

## Cut out the larger box for a DVD case, or the inside box for a CD case